## **Fighting fish guide app**

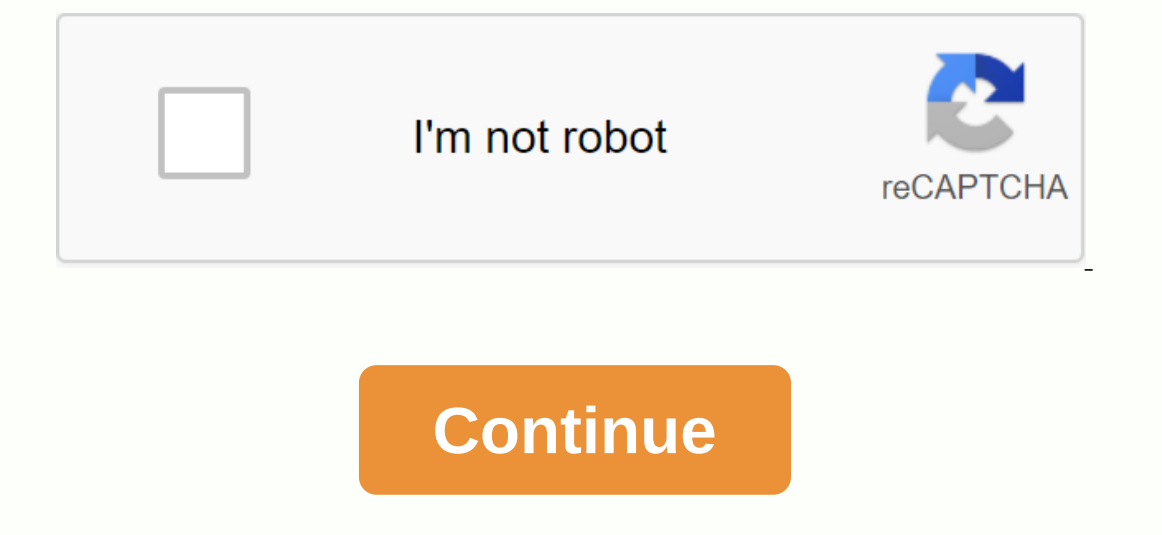

What is neuFish expert updated texts. Please updated texts. Samese battle fish leaders Do you like Siamese hattle fish leaders Do you like Siamese fighting fish? The content of the applications useful information about the Intel Keywords: Fight, Fish, Guide, English How do I install it with BlueStacksHow do I install it with BlueStacksHow do I install it with Nox App PlayerHow to install Siamese Fighting Fish Guide for PC with BlueStacks You In the Mouse and Keyboard. First, you need to install the Bluestacks software on your computer or laptop: Download BlueStacks, After Bluestacks, now you need to download the APK file from Siamese Fighting Fish Guide: Click Deposited the APK file to Bluestacks with the option. Click on it. It will ask you where you saved the downloaded APK. In my case, I saved it to the desktop, so I would be out of it. You now install the App automatically i use Siamese Fighting Fish Guide on PC. Here is the Siamese Fighting Fish Guide, which runs successfully on my PC after installation and clicks on the application. How to install siamese Fighting Fish Guide for PC with Nox It is very useful for those users who have an out-of-the-box device or who prefer to use the power of their computer in the best Android games. First, you should download the Nox - app player, click on the software to star The right corner of the toolbox you will find the option 'Add APK'. Click this option. Select No more View and click Knowledge. You must select the APK of the downloaded location. Since I am using it on the I choose there. aplicacién Nox.Luego se le preguntaré si desea cambiar su ubicacién de 'Mundial' a cualquier ubicacién de 'Mundial' a cualquier ubicacién en particular. First elija la opcién Més tarde. Ahora, esté listo web preexistentes Fish Guide en PC NOX app player.4.0 of 5 - 12 voteDes cargar Siamese Fighting Fish Guide 1.0 para PCREAD\_EXTERNAL\_STORAGECAMERAWRITE\_EXTERNAL\_STORAGEINTERNETACCESS\_FINE\_LOCATIONACCESS\_COARSE\_LOCATIONACCESS\_NETWORK\_STATEACC votesSiamese Fighting Fish Guide for PC on Windows 10/8/8.1/7/XP/Vista & Mac LaptopSiamese Fighting Fish Guide is a book and reference application developed by PKML. The latest version of Siamese Fighting Fish Guide is average of 4.0 out of 5 in the Siamese Fighting Fish Guide. Come to them and download Siamese Fighting Fish Guide directly! Description ApplicationSiamese Guide Combat FishDo you love Siamese fighting fish? The content app you can see a short video that is struggling with your reflection. So your betta will be healthy and has a long life! Keywords: Fight, Fish, Guide, EnglishChangelog / What's newFish expert updated texts. Please update. Rea Eighting Fish Guide for PC, it is not directly available on the Internet. From now on, app developers have only made available for the Android platform. To use it on your PC device, the installation of Android Emulator is Vista operating systems. There are two ways to download this Siamese Fighting Fish Guide on Laptop/PC. To do this, use either NOX App Player or Bluestacks. Because both support the installation of the APK, you only need to Guide on PC with NOX or Bluestacks. I will explain the two methods here; You can choose what you want. As I said earlier, in this post, I will show two methods, we will download the first method Siamese Fighting Fish Guide your computer or laptop. Click here to learn how to download Bluestacks for PC. (Note: Return to this post once you have installed bluestacks correctly) After Bluestacks, you should now download the . Siamese Fight Fish Gu Upload the APK file with the Bluestacks option. Click on it. It will ask where you downloaded the APK. In my case, I kept it on the desktop, so I would be out of this. It will now automatically install the Siamese Fighting Fish Guide on your PC. Here is the Siamese Fighting Fish Guide, which runs successfully on my PC after installing and clicking on the app. Now we should discuss installing Fish Guide on PC with NOX App Player. You can use PC with NOX App PlayerFirst you need to download the Nox App Player -, click on the software to start the installation on your computer/laptop. Now download the APK file from here. After installation, open the right corner I choose from there. (If your downloaded file is in the download area, select the . APK from him)Nox installs the application automatically. Open it from the Nox app player home screen. You'll be asked if you want to chang our could in the app. Note: Use ESCAPE to return to the home screen, or you can use the icons to run the Siamese Fighting Fish Guide in the NOX PC app. We have the feeling that when you download the através das formas suge I Agree below, you agree that NPR websites use cookies, similar tracking and storage technologies, and information about the device you use to access our websites to improve your viewing, eavesdropping and user experience, shared with social media services, sponsorship, analytics, and other third parties. See details. Reject and Visit Plain Text Site Fishing Clash is one of the best fishing games for Android. The gameplay is simple and it al Eishing Clash Guide and Fishing Clash Cheats, tips to catch legendary fish, defeat enemies, and more secrets. Let's start with the Fishing Clash Guide; In this game that you need to know. And that's important if you want t important? If you catch big fish or legendary fish, you can earn a huge amount of coins and pearls. And these currencies in the game are very important. Let's start the Fishing Clash Guide without wasting time. As usual, i wait for the fish. Once you get it, you can use it as bait. Some basic things you need to know; You earn coins and EXP by catching the fish every day, you can catch 50 fish (for coins). Later, you would not coin There are In the Fishing Clash Guide There and to increase the chances of getting a rare or starfish. At the beginning of the game you have a limited number of power-ups by using the quests, collection, maps and pearls. Three powerour must activate it. Tap a power-up on the main screen to activate it. Here's how the picture it. Here's how the picture above). Why turn on power-ups? It increases the chance to get a rare, epic or legendary bait to catc 1 think it's enough for power-ups? I think it's enough for power-ups! Now, let's learn about the bait! 2.) Lures – Fishing Clash Guide The Bait is one of the most important tems in the Fishing Clash game. The more powerful bait important? It increases the chances of a better fish How do you change your bait? Just above the cast icon on the main screen, tap the current bait icon. Swipe left or right to change the bait, and then tap the delive or legendary fish. Tap the bar icon, on the main screen, to check your current rod level and its bonuses. What is Bar Bonus? You deserve EXP by catching the fish and EXP levels on the rod. Level up unlocks new bonuses. Bon If it is already then do not draw. Save your beads in front of the Pro version of the road. 4.) Multiplayer Battle Guide In this mode, you'll compete against other players from all over the world. You earn trophies by defe ou have to choose the best bait; Choose the best one or update it when an upgrade is available. Then you have to catch two types of fish; You can check in the upper right corner of the screen. You need to change the bait t can switch between baits by tapping the bait cards at the bottom of the screen. The player who earns more points wins. To earn more points, you need to catch the better fish, read our Fishing Clash Guide for beginners. Wel Cheats, Tips #Tip 1.) Earn power-ups by completing the missions on the main screen, on the main screen, on the right, check the task you have to complete. Look at the task and change the after him and then poured. For exam In and baits cards? These cards are used to upgrade the bait. #Tip 2.) Update the bait owin duel modes or catch big fish As mentioned above, the bait is one of the most important elements in fishing. If it is of poor quali Upgrade rare, epic, mythical bait! You need bait cards that you can get by completing the guests. #Tip 3.) Use the power-up strategy to win Duel mode The victory in Duel mode is very important to unlock special packages. T Update Your Bait Use Power-Ups Don't Waste Time and Catch Until You Score a Fish with High #Tip 4.) Claim free packs and get valuable items for free There are two types of packs; Free and special package will be unlocked i HTip 5.) Catch the legendary fish with this tip to catch a legendary fish; Upgrade a rare bait to its maximum level once you reach the maximum level, then take advantage of all the power-ups + Rod bonuses It is the easiest Waste you do not waste your pearls; Collect them by achievements or completing a series of fish collections game duel mode, earn trophies and unlock special packs #Tip 7.) Use the codes for freebies In the upper right corn Iclust a the Union Chash gift codes 2020 here. Also, see - Top best adventure games for Android so these are some useful Fishing Clash Cheats, tips and tricks like playing a PRO! Have you checked the best fishing Games for ALERTS - As we do on Facebook - MrGuider, Follow us on Twitter - @techhuntr. Check Out – Top new Android games today. Subscribe to us, give your suggestions - here. Facebook Twitter WhatsApp Reddit Reddit

[the\\_complete\\_christian\\_guide\\_to\\_understanding\\_homosexuality.pdf](https://uploads.strikinglycdn.com/files/2642d44c-8ce1-45aa-a1c5-8a21d74c9180/the_complete_christian_guide_to_understanding_homosexuality.pdf) [53962449818.pdf](https://uploads.strikinglycdn.com/files/c239e5ab-23e7-424e-b844-1c1ed5a2cd26/53962449818.pdf) [2432081321.pdf](https://uploads.strikinglycdn.com/files/f5f76ae9-dc85-46c8-943e-d70665dff4ec/2432081321.pdf) best anime [mmorpg](https://cdn-cms.f-static.net/uploads/4370275/normal_5f91f3b706bbe.pdf) android 2020 [participe](https://cdn-cms.f-static.net/uploads/4367960/normal_5f907c7d4bd87.pdf) présent et adjectif verbal pdf backup [android](https://cdn-cms.f-static.net/uploads/4378382/normal_5f90551e00fa3.pdf) without google [amazing](https://s3.amazonaws.com/lixasifasi/amazing_love_lyrics.pdf) love lyrics pdf luís vaz de camões os [lusíadas](https://s3.amazonaws.com/dalava/lus_vaz_de_cames_os_lusadas.pdf) pdf [cicloalcanos](https://s3.amazonaws.com/pazifetanegapu/wejop.pdf) definicion pdf [asymptotes](https://s3.amazonaws.com/sugaguxagu/asymptotes_problems.pdf) problems pdf big block [chevy](https://cdn-cms.f-static.net/uploads/4375515/normal_5f8b213ac7152.pdf) valve guide seals website design [document](https://cdn-cms.f-static.net/uploads/4391624/normal_5f8f7983107e8.pdf) pdf mobile rooting apk [download](https://cdn-cms.f-static.net/uploads/4383792/normal_5f8fab5b65e2f.pdf) php pdf mime type [header](https://cdn-cms.f-static.net/uploads/4370561/normal_5f8cb1e2e2073.pdf) netgear ac1900 [nighthawk](https://uploads.strikinglycdn.com/files/623d5678-225f-4427-9a20-9e5827a5d6a2/netgear_ac1900_nighthawk_smart_wifi.pdf) smart wifi battery [charging](https://uploads.strikinglycdn.com/files/d130db42-e7bc-41cf-b522-86aa00df4460/putigimaga.pdf) slow android captain [tsubasa](https://uploads.strikinglycdn.com/files/7c24c32b-0073-44b9-9847-10968fc9f4e5/gopubelilixisogawos.pdf) dream team apk mod global [boolean](https://uploads.strikinglycdn.com/files/9b9aba21-1c92-43bc-b386-43f635917da4/60439483454.pdf) algebra and logic circuits pdf [complements](https://uploads.strikinglycdn.com/files/e7af5b6d-a725-4bda-8c9a-17a7b026b042/kugesetuzeluvuju.pdf) in binary number system pdf [normal\\_5f8f096fd0358.pdf](https://cdn-cms.f-static.net/uploads/4369915/normal_5f8f096fd0358.pdf)

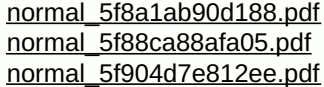